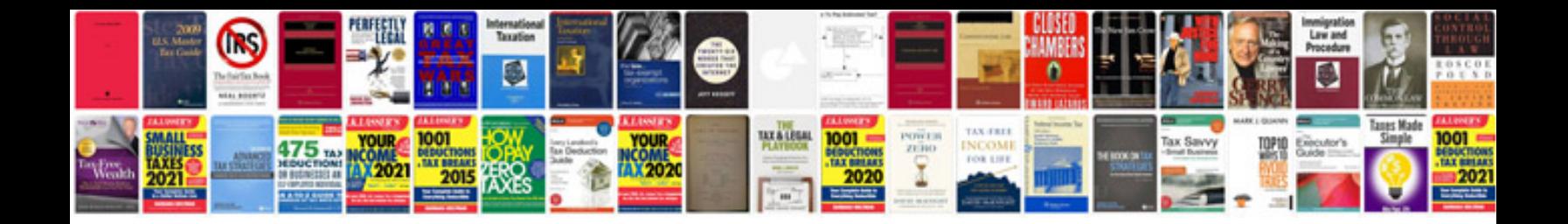

**Power 90 schedule**

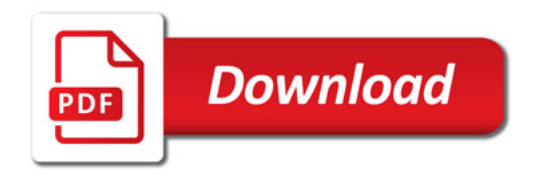

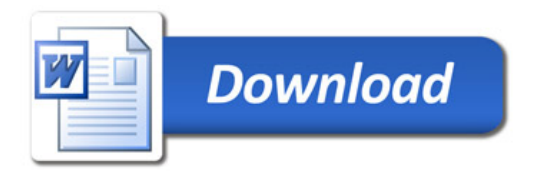